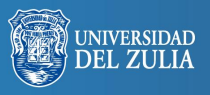

Opción, Año 31, No. Especial 3 (2015): 32 - 48 ISSN 1012-1587

# **Recursos audiovisuales. Nuevas herramientas didácticas**

**Serbiluz** 

*Concepción Alonso Valdivieso*

*Universidad de Granada, España. alonsov@ugr.es*

#### **Resumen**

Desde las Universidades siempre nos estamos planteando qué podemos hacer para mejorar nuestra docencia. Existen muchas iniciativas que plantean nuevas metodologías, una de ellas es la "clase al revés" donde se proporciona al alumno de material audiovisual para su aprendizaje autónomo en casa. Para llevar a cabo esta propuesta es necesario preparar todo ese material y la elección del Motion Graphics puede ser muy acertada para desarrollar estos contenidos. Se trata de una técnica de animación idónea por su sencillez, su poder comunicador y su atractivo estético.

Palabras clave: Animación, educación, audiovisual, prácticas docentes.

## Audiovisual Resources. New Didactical Tools

### **Abstract**

We are always asking what we can do to improve our teaching in Universities. There are many initiatives that pose new teaching methods. One of those methods is the «flipped classroom» where students are provided with audiovisual material for learning at home. To accomplish this proposal is necessary to prepare all that material and the choice of Mo-

Recibido: 30-09-2015 • Aceptado: 30-10-2015

tion Graphics can be very successful to develop such content. It is an ideal animation technique for its simplicity, its communicator power and attractive aesthetic.

**Keywords:** Animation, education, audiovisual, teachers practices.

### **1. INTRODUCCIÓN**

En los últimos años se empiezan a plantear nuevas metodologías docentes. Entre ellas suena cada vez más «la clase al revés» desarrollada por Jonathan Bergmann y Aaron Sams, ambos profesores de ciencias en Estados Unidos. La idea es «hacer en casa lo que tradicionalmente se hace en el aula, y lo que comúnmente se hace en casa como deberes, se realiza en el aula» (Bergmann y Sams, 2012:25). En ella se le administra al alumno una serie de vídeos con los contenidos de las clases teóricas para visualizar en casa, de modo que ahora esta es la parte de trabajo autónomo. En cambio, las horas de clase se dedican a poner en práctica los conocimientos mediante ejercicios, debates, actividades grupales, resolución de dudas, etc.

Poner en práctica estas nuevas metodologías no resulta sencillo ya que hay que disponer de un amplio material audiovisual con el que formas a nuestros alumnos. En la actualidad existen algunas empresas pioneras que pueden ayudarnos a realizar estos vídeos, pero lo verdaderamente idóneo sería que el propio docente tuviera las nociones suficientes para poder realizarlos. Así se adaptará mejor a sus contenidos, organizará mejor la información y se podrá ajustar a una guía didáctica con la que estuviera trabajando previamente.

Para esto es necesario un compromiso de aprendizaje del profesor, resultará necesario que aprenda a manejar una serie de herramientas que le permitan crear este material audiovisual para poder embarcarse en este proyecto. Tras observar muchos vídeos educativos nos hemos decantado por los que utilizan técnicas de animación, concretamente el Motion Graphics. Y desde aquí proponemos su uso para generar estos contenidos didácticos por lo comunicativos que son, por su frescura y dinamismo. Pero también porque se puede realizar desde cualquier equipo y no nos llevará más de 20 horas de aprendizaje, aunque podrían ser muchas más dependiendo de lo que queramos profundizar.

Muchos aún se preguntarán ¿qué es Motion Graphics? ya que es un término que empieza a sonar en nuestras cabezas recientemente, al menos

en España y es que no tiene una traducción muy fiel al español. Pero lo cierto es que el Motion Graphics nace con los inicios del cine, se desarrolla más potencialmente a partir de los años 60 cuando empiezan a hacerse gráficos con ordenador y actualmente alcanza su máximo desarrollo con una estética renovada y también con una nueva forma de comunicar.

Vamos a comprobar los distintos usos que se le ha dado a esta técnica de animación desde sus comienzos y cómo gracias a su poder comunicador, empiezan a utilizarse como herramienta educativa. Se trata de un instrumento que explica los conceptos de tal manera que los hace fácilmente comprensibles, lo que sirve de gran ayudan para educar y generar un opinión crítica en el alumno. Por ello consideramos que se trata de un instrumento idóneo para empezar a cambiar nuestras prácticas docentes que tanto tiempo llevan pendientes de una mejora y adecuación a las nuevas necesidades de nuestros estudiantes.

## **2. ¿QUÉ ES LA «CLASE AL REVÉS» Y POR QUÉ?**

Como ya hemos mencionado la «clase al revés» consiste en confiarle al alumno la tarea de visionar una serie de vídeos donde se explican las lecciones teóricas. De este modo las horas de clase se dedican a poner en práctica los conceptos aprendidos y resolver dudas sobre temas que no han quedado claros, además se incentiva la participación en clase y el trabajo en grupo.

Al disponer de estos vídeos, pueden volver a ellos siempre que lo deseen y utilizarlos como material de estudio. Pueden pausarlos para tomar anotaciones y formular preguntas para exponer al día siguiente en clase.

La dinámica de una clase tal y como la plantean J. Bergmann y A. Sams en su libro «Dale la vuelta a tu clase» está muy controlada y temporizada, para ellos la clase siempre ha comenzado el día anterior, cuando los alumnos ven el vídeo en sus casas. Los primeros minutos de clase se dedican a responder las preguntas que a los alumnos les surgieron mientras veían la lección, a continuación se plantea una práctica en la que se dedica el resto de la clase y para la que cuentan con la ayuda del profesor. Así la enseñanza se vuelve personalizada para prestar especial atención a quien tiene más dificultad a la hora de asimilar conceptos y se puede observar mejor qué objetivos se han alcanzado y cuáles no.

Encontramos muchas virtudes en esta metodología de enseñanza, una de ellas es la adaptación a las nuevas tecnologías. La gran mayoría de los alumnos de hoy han crecido con internet, con tecnología al alcance de la mano y con redes como Facebook, Youtube o Instagram. Como afirma Marc Prensky en su libro «Enseñar a Nativos Digitales» Son alumnos entrenados para la multitarea a los que les cuesta cada vez más sentarse frente a un profesor y dedicarle toda su atención más de 30 minutos, ahora sus herramientas de aprendizaje son otras. Como docente cada vez me es menos extraño comprobar lo fútil que resulta una clase de estas características, los alumnos parecen estar presentes pero realmente no están allí.

Otra de las bondades de la «clase al revés» es la mejora de la relación entre el profesor y el alumno por la cercanía y el trato personal. Somos capaces de conocer mejor a nuestros alumnos, de interactuar con ellos ya que adoptamos un rol diferente pero podría ser más de orientador o guía para conducir su aprendizaje que el anterior en el que nos mostramos como presentadores de contenidos. Los alumnos a un lado de la clase y el profesor al otro.

### **3. ¿QUÉ ES UN MOTION GRAPHICS?**

Vamos a definir un poco más extensamente a qué nos referimos cuando hablamos de Motion Graphics, a contextualizar de dónde vienen y por qué nos pueden ser tan útiles en el aula.

Los Motion Graphics son imágenes y textos en movimiento que acompañados de una música sirven para transmitir un mensaje lleno de dinamismo. Resultan muy atractivos visualmente y captan la atención fácilmente, por lo que tienen un gran poder comunicador.

Se trata de la unión entre el diseño gráfico, infografía y animación, por lo tanto son diseños, normalmente compuestos por elementos sencillos o esquemáticos, que se mueven en un espacio en 2D o en 3D. Estos elementos suelen estar en constante evolución enmarcados en un espacio y un tiempo con el que interactúan. Están en constante cambio y es aquí donde radica la característica del Motion Graphics, lo que les hace estar en constante dinamismo y captar mejor nuestra atención.

Algo que tienen estos diseños animados en común es su dinamismo y su velocidad, todo se mueve constantemente y de forma considerablemente rápida. Nada puede permanecer quieto demasiado tiempo pero si el suficiente para captar la idea que desprende. Por ello hay que tener un especial sentido del tiempo.

Además contamos con dos elementos esenciales que marcarán el ritmo de la animación. Una es la voz en off que nos va narrando la historia que estamos viendo a la vez que los gráficos ejemplifican aquello de lo que se habla o nos ofrecen datos estadísticos. Otra es la música, que tiene una gran capacidad para introducir un estado emocional y receptivo en el espectador.

### **4. ORÍGENES DEL MOTION GRAPHICS**

Se considera que el Motion Graphics tiene su origen en la animación experimental y de vanguardia, cuando aquellos artistas pioneros crean las primeras piezas de música visual, en las que formas abstractas se movían al ritmo de una música. Artistas como Walter Ruttman, Oskar Fischinger, Len Lye o Norman McLaren, entre muchos otros, marcan el inicio de un estilo artístico.

Entre las obras de Walter Ruttman encontramos valiosos trabajos como *Lichtspiel, Opus Nr. 1*. realizado en 1921, forma parte de la serie *Absolute Films*. La técnica utilizada era pintura sobre cristal, realizada a base de capturas fotográficas a cada toque de pincel. Se puede observar en ellos el uso de formas sencillas y que se mueven por la pantalla, entrando y saliendo o interactuando entre ellas.

Oskar Fischinger fue otro de los primeros animadores experimentales en el área de la abstracción que investigó y creó nuevas técnicas de animación, las puso en práctica en *Wax experiments*, 1921-23. Su trabajo también buscaba la unión entre la música e imágenes abstractas en movimiento, produjo una serie de películas tituladas *Studies* de unos 3 minutos y compuestos por alrededor de 5.000 dibujos con fondo negro en los que las formas bailan y fluyen al ritmo de una música (Faber y Walters, 2004).

#### **4.1. Los Pioneros**

Así como los comienzos del cine y la animación tradicional tienen sus orígenes en circos y espectáculos de magia y su motivo de existir empezó siendo el entretenimiento, el despegue de la animación digital tuvo otros motivos muy alejados de la creatividad y la expresión artística. Esta técnica se desarrolló en el campo de la investigación militar e industrial.

Fue John Whitney quien creó Motion Graphics Inc. en 1960 produciendo efectos de luz generados por ordenador y que sirvieron de inspiración a su hijo JohnWhitney Jr. para realizar una animación creativa basada en formas geométricas combinadas con sonidos eléctricos que daban como resultado películas de carácter experimental con toques psicodélicos por la sucesión de formas no figurativas y colores que se acercaban bastante a una experiencia sinestésica.

John Whitney produjo sus películas utilizando un innovador sistema creado por Ivan Sutherland en 1963, un pionero de la investigación de gráficos por ordenador, llamado Sketchpad (bloc de dibujo) y fue el primer programa informático de dibujo por ordenador. Con la creación de este sistema y la cantidad de posibilidades que ofrecía, se fundó Evans & Sutherland, empresa pionera en el uso creativo delainformática gráfica (Wells, 2007).

Alrededor de los años 50 cada vez más se extiende el uso del motion graphics en televisión para animar logotipos, spots, etc. El cine usa este tipo de animación en títulos de crédito, es en 1958 cuando John Whitney y Saul Bass hacen alianza para crear uno de los títulos de crédito más icónicos de la historia en la película «Vértigo» de Alfred Hitchcock. El primero a cargo de la parte informática y el segundo del diseño. El éxito fue arrollador ya que por entonces estas técnicas de animación digital eran completamente innovadoras. Esas imágenes de espirales se han convertido hoy en un símbolo y un punto de inflexión para este arte.

Es sobradamente conocida la trayectoria del diseñador gráfico Saul Bass. Resulta especialmente reseñable su trabajo en esta colaboración por ser unos de los primeros diseñadores gráficos que ven en la animación otra herramienta de trabajo y la utiliza para crear muchos de los mejores títulos de crédito que se han hecho. Antes de que Saul Bass realizara estos trabajos los títulos de crédito eran simples listas con los nombres de las personas que habían participado en el proyecto, pero pronto entendieron que cada fotograma cuenta y que son los títulos de crédito el preludio perfecto para predisponer al espectador sobre aquello que va a ver. (Hervás, 2002). Podemos observar el gran trabajo de este diseñador en los títulos de muchas películas de Hitchcock como «Con la muerte en los talones» 1959 o «Psicosis» 1960, pero también en películas de otros grandes directores como «La tentación vive arriba» de Billy Wilder (1955), «El hombre del brazo de oro» de Otto Preminger (1955), «El cabo del miedo» de Martin Scorsese (1991), también de este director «Casino» (1995), entre muchas otras.

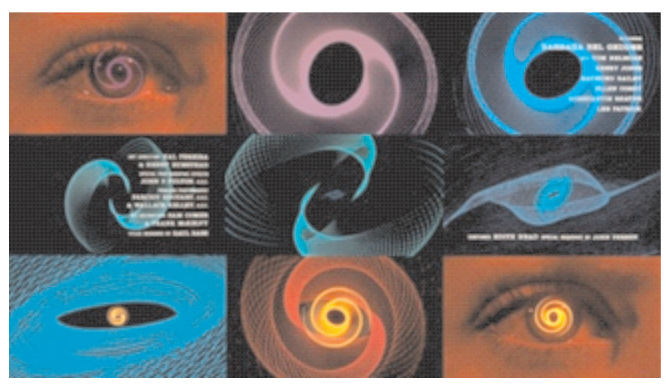

**Figura 1. Títulos de Crédito «Vértigo» diseñados por Saul Bass.**

También es muy reconocida la figura de Binder Maurice, otro pionero en la realización de títulos de crédito con animación digital, entre sus trabajos más conocidos encontramos las secuencias de créditos de las películas de «James Bond».

Encontramos grandes referentes para los inicios del Motion Graphics en autores que desarrollan geniales trabajos para las secuencias de títulos ya que este tipo de diseño se genera a través del movimiento de imágenes y texto al ritmo de una música. Imágenes que pueden ser reconocibles o no, que se transforman y generan otras nuevas, cambian su color, textos que se animan, aparecen y desaparecen o se escriben solos. Todas estas son particularidades que los Motion Graphics comparten con estas primeras secuencias de créditos que podrían llamarse así porque al fin y al cabo Motion Graphics significa literalmente gráficos en movimiento o diseño gráfico en movimiento.

Toda animación digital desarrollada antes de la década de los 80 era muy dificultosa por la gran complejidad que implicaba el manejo de ordenadores, por su baja capacidad y lentitud. A partir de los años 80, los ordenadores fueron ganando velocidad y cada vez con mayor frecuencia se utilizaban como herramienta para generar imágenes, gráficos y realizar animaciones.

### **5. MOTION GRAPHICS MULTIDISCIPLINAR**

La finalidad del Motion Graphics por encima de todo es la de comunicar, actualmente se pueden encontrar casi en cualquier producto audiovisual. Además de observarlo en los títulos de crédito, de donde viene en gran parte su origen, podemos encontrarlo masivamente en televisión y dentro de ésta en multitud de contenidos diferentes; en el inicio de cualquier programa televisivo, los rótulos de los informativos, logotipos, videoclips y por supuesto la publicidad, donde encontramos animaciones originales, creativas y cargadas de mensajes.

También se pueden encontrar en la red algunos documentales que utilizan estas técnicas para ofrecernos su información. «Waiting for Superman» es un documental dirigido por Davis Guggenheim en el año 2010. Para la difusión de este documental se realizó un vídeo promocional donde se hace un gran alarde de Motion Graphics dirigido por Ryan Honey, en él nos habla del deprimente sistema educativo estadounidense y de cómo sólo a través de la educación podremos salir de la crisis social y económica. Al final de esta animación se nos hace una invitación a ver la película.

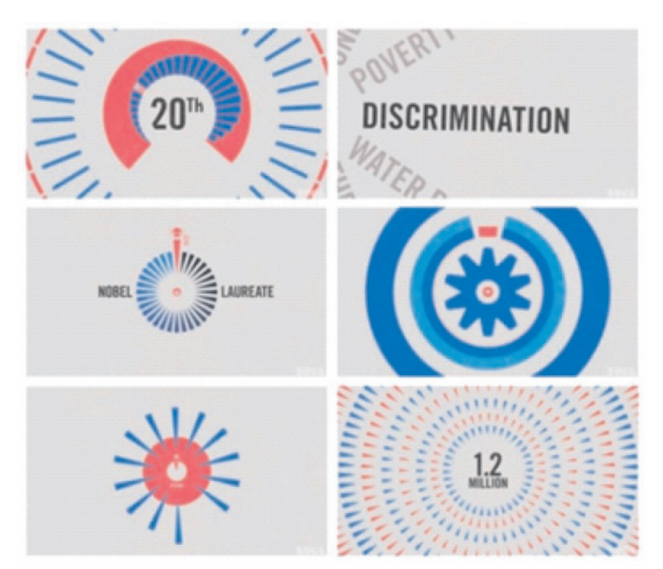

**Figura 2. «Waiting for Superman» Motion Graphics dirigido por Ryan Honey.**

Se puede observar ya en estas imágenes un estilo de animación muy esquemático, con formas geométricas sencillas, apenas dos o tres colores. Es una Motion Graphics que utiliza unos recursos muy básicos pero que funcionan y transmiten un mensaje muy claramente. Este sería un perfecto ejemplo delos efectos que podríamos conseguir en nuestro audiovisuales.

También hemos encontrado un estudio llamado *Quattrigatti,* es un estudio italiano que ha producido multitud de Motion Graphics con temáticas muy variadas, cualquiera puede contratar sus servicios para que diseñen un Motion Graphics que se adapte a nuestros contenidos, que ofrezcan datos de un estudio que hemos realizado o que preparen una lección magistral. Entre sus producciones hay muchas destacables,  $como \ll With or Without (E) U \gg en el que se valoran pros y contrast sobre la$ salida o no del euro en Italia.

Encontramos otros Motion Graphics más livianos y divertidos como «Things That Might Kill You» dirigido Sara Farnswoeth en el que nos ofrecen datos estadísticos sobre distintas formas de morir, como por ejemplo cuantas personas son comidas al año por un tiburón, o cuantas mueren por recibir el golpe de un coco sobre la cabeza.

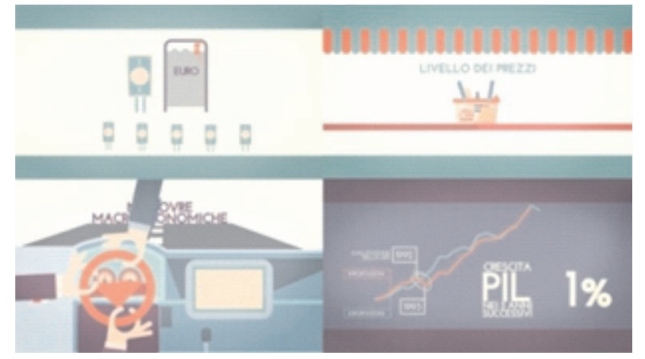

**Figura 3. Motion Graphics Quattrigatti.**

Al hablar de la existencia de empresas que realizan este tipo de animaciones lo hacemos con la intención de dar a entender cómo se ha extendido el uso de esta técnica y cómo se utiliza, siempre para lanzar un mensaje, ya sea de consumo en publicidad, de resultados en investigaciones, etc. Si hacemos una pequeña búsqueda por internet podremos comprobarlo, existen canales en *vimeo* que muestran infinidad de trabajos de distinta índole utilizando esta técnica.

En todos ellos se puede observar cómo la imagen se caracteriza por ser muy icónica, llena diseños esquemáticos y funcionales. La armonía de los colores es otro carácter que influye en su atractivo, casi siempre utiliza tonos pardos o tonos pastel, en pocas ocasiones se observan colores muy puros.

Todo esto siempre acompañado por una voz clara y agradable que nos va conduciendo por la animación. Una animación que no suele ser redundante sino un complemento a lo que la voz en off va diciendo, un apoyo gráfico, una infografía en ocasiones que sirve como un refuerzo. Todos los elementos concuerdan y generan maravillosas animaciones cargadas de contenido.

#### **6. METODOLOGÍA. MOTION GRAPHICS PARA ENSEÑAR**

Tras este recorrido a través de sus orígenes y su desarrollo final, está más que comprobado que los Motion Graphics son una herramienta muy poderosa para comunicar.  $\lambda$  y por qué no utilizarla también para enseñar? Como ya hemos mencionado anteriormente, nuestra propuesta consiste en el uso del Motion Graphics para la elaboración de material docente. Por ello hemos impartido el «Workshop de Iniciación a Motion Graphics» que pone en marcha esta iniciativa. En estos talleres hemos aprendido a manejar con soltura algunas herramientas para la creación de estos audiovisuales desde un punto de vista conceptual y material.

Consideramos esenciales este tipo de iniciativas ya que no sólo podemos pedirle a los docentes que cambien sus estrategias educativas por otras más actuales, también debemos dotarle de las herramientas necesarias para poder hacerlo. A través de la realización de cursos específicos como este ponemos en marcha el cambio hacia otro tipo de educación.

Antes de aprender el manejo en sí de las herramientas necesarias para la construcción de nuestros proyectos ponemos en conocimiento de nuestros alumnos todos los antecedentes que hemos desarrollado hasta ahora. Hablamos de "la clase al revés" y cómo pueden conectar con este estilo de animación.

En este taller hemos hablado de muchos conceptos, pero el primero que se debe tener claro es la importancia de simplificar las formas, de convertirlas en iconos. La forma de representar algo icónicamente se basa en exaltar las características de lo representado, que será interpretado por el espectador basándose en su experiencia con el medio. Lo icónico es una representación de la realidad y cabe la posibilidad de dotar a la imagen de significado (Rodriguez, 1988). De este modo trabajaremos con imágenes sencillas que nos facilitarán la tarea de crearlas y moverlas, los objetos o personajes no tienen que ser realistas ni detallados, sólo reconocibles como lo son los iconos.

Por otro lado es esencial el aprendizaje de edición de imágenes con herramientas como Adobe Illustrator y Adobe Photoshop, y programas para la animación como Adobe After Effects.

Hemos desarrollado prácticas para aprender estas herramientas que pueden resultar muy interesantes, vamos a destacar algunas:

#### **6.1. Diseño de Imagen**

Esta es la primera práctica, consiste en diseñar una imagen que sea capaz de definirnos, un logotipo. Este debe ser claro y esquemático, una imagen icónica. Resulta muy importante tener una imagen que represente nuestro trabajo para ser reconocidos a primera vista. Una imagen que esté estrechamente ligada con lo que vamos a enseñar y con nosotros mismos.

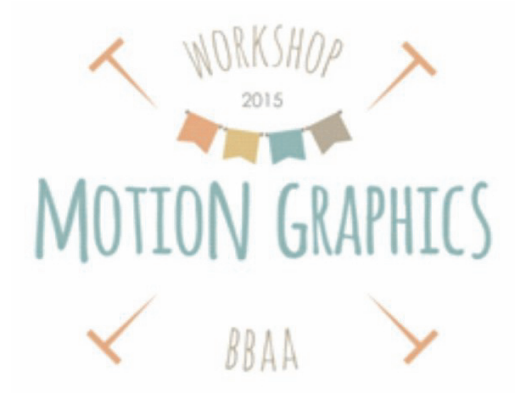

**Figura 4. Diseño de imagen.**

Adobe Illustrator ha resultado la herramienta más idónea para este trabajo, el uso de colores planos e imágenes vectoriales nos facilitarán la tarea posterior de animación. Una vez conseguido vamos a animar la aparición de este logotipo ya que nos servirá de cabecera en nuestras video lecciones. Los vídeos no pueden empezar de golpe, disponemos de unos primeros segundos para presentarnos con un logo animado.

Esta primera animación nos servirá como toma de contacto para empezar a familiarizarnos con Adobe After Effects. En ella, animando las propiedades de escala podremos hacer que el logotipo aparezca de la nada.

#### **6.2. Transformación de objetos**

Una de las características de los Motion Graphics es que nada aparece y desaparece de golpe, sino que siempre se genera una animación que sirve de transición entre una imagen y la siguiente, haciendo que un objeto se convierta en otro. Cuando diseñamos nuestros objetos debemos pensar en la forma más sencilla de hacerlo. Las formas deben de poder construirse a partir de formas geométricas simples, con rectángulos, cuadrados, elipses y triángulos podemos hacer grandes cosas.

Para demostrarlo hemos realizado una animación en la que mostramos la evolución de la cámara fotográfica. Cada modelo se transformará en el siguiente, como se aprecia en la imagen los dibujos están realizados con elementos gráficos muy simples pero muy funcionales. A través de un montón de rectángulos y círculos que se superponen hemos creado toda una galería de cámaras y hemos lanzado un mensaje que se comprende perfectamente. Las imágenes son muy icónicas y al mismo tiempo son muy estéticas.

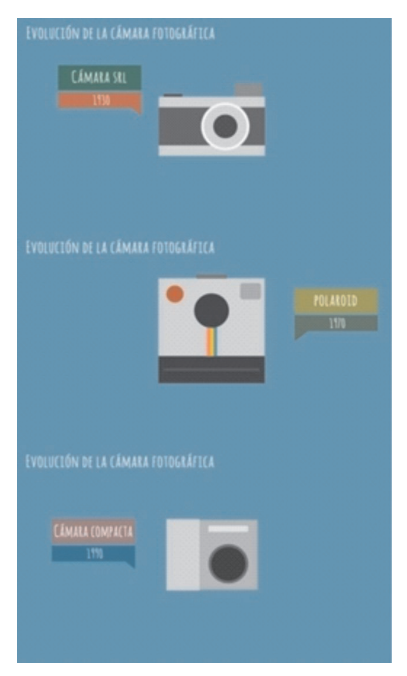

**Figura 5. Práctica transformación de objetos.**

Un vez que hemos diseñado nuestros objetos, la clave está en animar todos los conceptos de los que hablamos anteriormente cuando hemos definido qué es Motion Graphics, es decir; la posición, escala, forma, etc. Tenemos que cambiar la escala del cuerpo de una cámara para que adopte el tamaño de la siguiente, debemos cambiarla de posición para situarla en el lugar donde aparecerá la siguiente cámara, cambiaremos su color, etc. Y todos estos cambios quedarán registrados a través de fotogramas clave que nos sirven para definir el inicio y final de un movimiento.

#### **6.3. Animación de personajes**

Con la ayuda de Illustrator construimos un personaje muy sencillo, sus piernas y brazos serán dos palitos, su cadera una semiesfera, su tronco un rectángulo y su cabeza una elipse, dependiendo de nuestras destrezas podemos ataviarlo un poco más. Cuando el diseño del personaje está listo nos lo llevamos a After Effects, una de las grandes ventajas de trabajar con los paquetes de Adobe es que todas sus programas tiene mucha cohesión y facilita las tareas, respeta la separación de capas de un archivo de illustrator y si necesitamos hacer algún cambio en la imagen desde Illustrator automáticamente se actualizará en After Effects.

Con esta práctica comprobamos cómo podemos animar un personaje de una forma sencilla partiendo de una imagen completamente estática. Gracias a After Effects nuestro personaje se volverá completamente flexible y se moverá de un modo muy similar a las marionetas que dibujábamos y recortábamos de niños para luego unirlas con encuadernadores por las articulaciones.

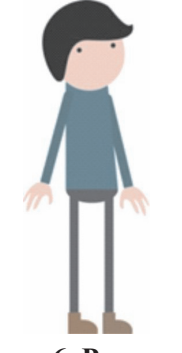

**Figura 6. Personaje.**

### **7. RESULTADOS**

Estas fueron sólo algunas de las prácticas que realizamos en este taller y los resultados fueron excelentes. Los alumnos/docentes llegaron sin apenas conocer qué significaba la expresión Motion Graphics y al término de éste ya podían realizar animaciones muy satisfactorias y aplicar la herramientas aprendidas a sus propios proyectos audiovisuales.

Cada uno fue capaz de elaborar cada práctica entendiendo desde el primer momento cómo podría aplicarla después a su materia. La versatilidad de los ejercicios hacía fácil entender que podían volver a repetirse con otros contenidos, cambiando algunas formas, colores o tiempos. Podemos crear gráficos en movimiento para mostrar datos estadísticos, crear mapas conceptuales en movimiento sobre cualquier materia que pueden evolucionar y transformarse. Incluso podemos crear personajes que acompañen a los alumnos en el recorrido de estas video lecciones.

Otro de los objetivos planteados en estos talleres era hacer entender qué es la clase al revés, y cómo podemos ir adaptando nuestras clases para empezar a poner en práctica esta metodología.

Hemos valorado conjuntamente las posibilidades que tiene darle la vuelta a nuestra clase y por fin tenemos los instrumentos necesarios para poder empezar a hacerlo poco a poco, quizá en un proyecto común.

También hemos comprobado que ya existen algunas empresas pioneras que prestan sus servicios para la elaboración de contenidos didácticos, como TED-Ed, nacida en 1984 con el fin de difundir ideas a través de vídeos didácticos y educativos mediante la animación y el Motion Graphics. Actualmente disponen de una plataforma desde la que se puede acceder para consultar lecciones audiovisuales sobre cualquier tema. Podemos observar clases o conferencias grabadas y combinadas con animaciones que hacen más comprensible el tema sobre el que se habla. Su intención es la de comunicar a gran escala, llegar a todas partes del mundo y reunir en colaboración a los maestros apasionados por la enseñanza con animadores apasionados por la comunicación.

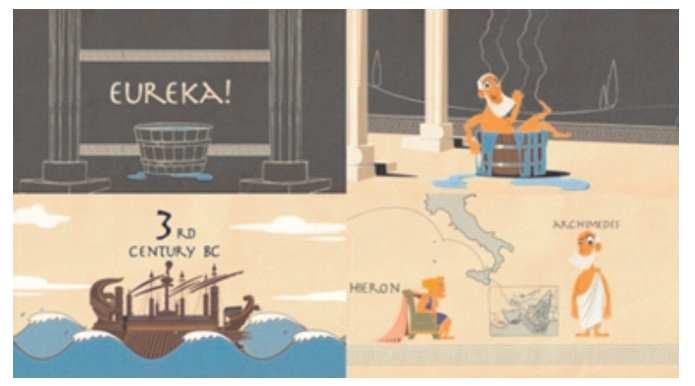

**Figura 7. Fotogramas lección TED-Ed sobre el Principio de Arquímedes.**

### **9. CONCLUSIONES**

Los elementos gráficos animados ayudan considerablemente a entender mejor la información, a asimilar los conceptos. A través de estas animaciones podemos exponer mejor ideas complicadas y facilitar su aprendizaje, convertirlo en algo atractivo y divertido.

Es el momento de que una disciplina como el Motion Graphics, tan desarrollada exitosamente en otros ámbitos de la comunicación como la publicidad o el cine, se adentre también en la educación generando contenidos didácticos.

Hemos comprobado a través de nuestro «Workshop de Iniciación a Motion Graphics» de 20 horas de duración, que poner sus herramientas en práctica es posible para cualquier docente que tenga interés en aprenderlo. Nada es tan complicado como parece cuando no lo conocemos, pero hemos comprobado que se puede aprender con cierta rapidez y los resultados son tan interesantes que sin duda merecerá la pena el esfuerzo.

Actualmente existen en España pocas plataformas donde se recojan y comparta material audiovisual creado por profesores para poner en marcha esta iniciativa. Lo que consideramos muy necesario ya que generan riqueza intelectual, divulgan el conocimiento y generan recursos educativos accesibles para cualquiera.

Existen algunas iniciativas con contenidos en español como el Proyecto RECIF (Recuperación de Contenido de Información en Filmes) que sostiene una teoría parecida a la nuestra aunque en este caso se muestran películas ya existentes como material educativo y no necesariamente se utilizan como tareas para casa sino para uso en el aula. Desde este proyecto se pretende conseguir la colaboración entre docentes para reunir material fílmico que aborde temas relevantes para la educación con el fin de disponer de una base de datos online, disponible para alumnos y profesores y en cualquier parte. «La propuesta de la utilización del proyecto RECIF es provocar que los alumnos busquen información, proporcionando un aprendizaje no lineal, pero compuesto de conceptos, reflexiones y análisis» (Tobías, Duarte, Kemczinski, 2014: 68).

También empiezan a surgir plataformas en internet que nos ayudan a darle la vuelta a nuestra clase, a gestionarla y controlarla. Una de ellas es *EDpuzzle* en la que nos dan la posibilidad de subir nuestros vídeos, insertar preguntas a los que los alumnos deberán responder para continuar viéndolo, entre otras opciones. Todos los alumnos deben registrarse en la aplicación para que el profesor pueda hacer un seguimiento de su aprendizaje, podremos saber cuántos de ellos han visto el vídeo y si lo han completado.

El concepto de «clase al revés» resulta muy interesante ya que cada vezlos alumnos aprenden menos delas clases magistrales. Los docentes podemos comprobar que estas técnicas se quedan obsoletas, no podemos seguir utilizando las mismas metodologías docentes que hace 40 años para unos alumnos que han crecido en la era digital. Existen nuevos medios, nuevas herramientas y nuevos procedimientos que nos brindan una oportunidad de ejercer la docencia de una manera diferente, de involucrarnos más en el aprendizaje de nuestros alumnos, de ofrecerles unos contenidos atractivos. Empezamos a tenerlo al alcance de la mano con la ayuda de las TICs que tanto se han implantado en las universidades y nos ayudan a estar más «conectados» con los alumnos. «El uso de Internet permite la actualización de la información, la diseminación y su distribución virtualmente instantánea. Se observa que las personas cada vez tienen menos tiempo para aprender y por eso necesitan de un ritmo más veloz que le proporcione el aprendizaje» (Tobias, Duarte, Kemczinski, 2014: 65).

Cada vez resulta más accesible disponer de software que nos permita la realización de un material audiovisual distinto, sólo debemos disponer de las ganas y el interés por aprenderlo. Otra de las ventajas que podemos encontrar, es que si conseguimos realizar piezas de calidad podemos sumar un valor añadido, es el aprendizaje transversal que se desprende de este tipo de animaciones que cuentan con un uso adecuado del color, diseños atractivos, estéticas de la animación, etc.

Los Motion Graphics educativos pueden ejercer una gran influencia ya que nos impregnamos de estas imágenes y empezamos a adquirir pautas estilísticas que influyen en el aprendizaje estilístico en cuanto al color, la composición, la representación, etc. Fomentar la imaginación a través de la animación puede aportar una experiencia muy enriquecedora para acercar a nuestros alumnos a «conquistar el futuro con la ayuda de su imaginación creadora» (Vigotsky, 1986:108).

#### **Referencias Bibliográficas**

- BERGMANN, J. SAMS, A. 2012. **Dale la vuelta a tu clase**. España: SM.
- BLANCAS, S. 2001.**El diseño gráfico y el cine. Secuencias de títulos diseñados por Saul Bass (1954-1995)***.* (Tesis Doctoral). Universidad de Granada, Granada.
- BYRNE, B. 2012. **Motion Graphics***.* Waltham, USA: Focal Press.
- CEREZO, J. M. 2002. **Diseñadores en la nebulosa. El diseño gráfico en la era digital**. Madrid: Biblioteca Nueva.
- CHONG, A. 2010. **Animación digital**. Barcelona: Blume.
- COLOMER, A. RAFOLS, R. 2003. **Diseño Audiovisual***.* Barcelona: Gustavo Gili.
- CURRAN, S. 2000. **Motion graphics: graphic design for broadcast and film**. Hamburgo: Gingko Press.
- DELUZE, G. 1986. **La imagen-tiempo***.* Barcelona: Paidós Comunicación.
- FABER, L.; WALTERS, H. 2004. **Animation Unlimited. Innovative Short Films Since 1940***.* Londres: Laurence King Publishing.
- FERNÁNDEZ, F.; MARTÍNEZ, J. 1999. **Manual básico de narrativa y lenguaje visual**. Barcelona: Paidós Comunicación.
- GAMONAL, R.; GARCÍA, F. 2015. La capacidad discursiva del diseño gráfico. **Arte, individuo y sociedad***.* 27 (1), 41-56.
- MERRITT, D. 2003. **Grafismo electrónico en televisión: del lápiz al píxel**. Barcelona: Gustavo Gili.
- PERTÍÑEZ, J. 2014. Tendencias actuales en técnicas de animación. **Historia y comunicación social***.* 19 (Esp. Febrero), 173-182.
- PRENSKY, M. 2011. **Enseñar a nativos digitales**. España: SM.
- RODRIGUEZ, J. L. 1988. **El cómic y su utilización didáctica. Los tebeos en la enseñanza**. Barcelona: Gustavo Gili.
- TOBIAS, M. DUARTE, M. KEMCZINSKI, A. 2014. Un repositorio digital de contenido fílmico como recurso didáctico.**Comunicar***.*XXII (44), 63-71.
- VIGOTSKY, L.S. 1986. **La imaginación y el arte en la infancia**. Madrid: Akal.
- VILLAFAÑE, J.; MÍNGUEZ, N. 1996. **Principios de la teoría general de la imagen**. Madrid: Pirámide.
- WELLS, P. 2007. **Fundamentos de la animación**. Barcelona: Parramón.
- WIGAN, M. 2007.**Imágenes en secuencia***.* Barcelona: Editorial Gustabo Gili, S.L.